# **bet com pix**

- 1. bet com pix
- 2. bet com pix :sportingbet site de aposta
- 3. bet com pix :qual o melhor aplicativo de apostas de futebol

## **bet com pix**

Resumo:

**bet com pix : Inscreva-se em mka.arq.br para uma experiência de apostas única! Ganhe um bônus exclusivo e comece a ganhar agora!** 

contente:

As apostas Each Way podem ser bastante vantajosas para os apostadores desinhosos que desejam aumentar suas chances de ganhar e minimizar suas perdas. Neste artigo, você vai aprender tudo sobre apostas Each Way, incluindo o significado, terminologia e exemplos para entender melhor como isso funciona.

O Que Significa Each Way?

Em português, "Each Way" significa "de cada maneira" ou "de cada formar". Em apostas, isso é traduzido como "pelo lugar" ou "pela posição", o que significa que você está apostando em um cavalo para terminar em um lugar ou posição específica.

Terminologia Importante

Antes de entrarmos no vivo das apostas Each Way, é importante que você conheça algumas palavras-chave relevantes:

OddsJam has real-time betting odds data from European, Australian and Canadian

s. Odds Jam's proprietary algorithms are based on real–timedata from these bookmaskers.

About us - OddJAM oddsjam : about-us

About of - Oddjam oddsjames. ODds jam is not

ial. OdDJan has Real-Time

 $\{ {\} , {\} \} \} / \langle , [\rangle / \langle , \rangle / \langle , \rangle ]$ 

{"Tende a escrever, com a ajuda de

m amigo, para que você possa escrever um

K.O

## **bet com pix :sportingbet site de aposta**

## **bet com pix**

O Bet com365 mobile é um popular serviço de apostas esportivas online que oferece um serviço em bet com pix direto abrangente. Através desse serviço, é possível assistir a eventos esportivos ao vivo e realizar apostas em bet com pix tempo real. Além disso, o Bet com365 mobile possui uma ampla gama de opções de entretenimento, como jogos de habilidade, live casino, live betting e paris esportivos.

### **bet com pix**

Para fazer apostas no Bet com365 mobile, é necessário criar uma conta. Isso pode ser feito através do site ou da aplicação móvel, que está disponível para download no Google Play Store e no App Store. Depois de se registrar e fazer um depósito, estará pronto para começar a apostar

em bet com pix uma variedade de esportes, incluindo futebol, basquete, tênis, futebol americano e muito mais.

## **Vantagens do Bet com365 mobile**

Uma das vantagens de se utilizar o Bet com365 mobile é a bet com pix enorme variedade de opções de apostas. A plataforma oferece muitas opções de mercado, permitindo que os usuários constróiam suas apostas personalizadas de acordo com suas preferências e conhecimentos sobre os esportes. Além disso, o Bet com365 mobile oferece uma plataforma segura e confiável, com opções de pagamento seguro e suporte ao cliente 24 horas por dia, 7 dias por semana.

## **Apostas ao vivo no Bet com365 mobile**

O serviço em bet com pix direto do Bet com365 mobile permite que os usuários assistam a eventos esportivos ao vivo e façam apostas em bet com pix tempo real. Isso pode adicionar uma camada extra de emoção ao assistir a seus jogos favoritos, bem como oferecer oportunidades adicionais de ganhar dinheiro. O serviço em bet com pix direto do Bet com365 mobile inclui uma gran variedade de esportes e competições, incluindo a Premier League, La Liga, Bundesliga, Serie A, NBA, NFL e muito mais.

## **Benefícios do serviço em bet com pix direto do Bet com365 mobile**

O serviço em bet com pix direto do Bet com365 mobile oferece muitas vantagens para os usuários. Primeiro, permite que os usuários façam apostas em bet com pix tempo real, enquanto o evento está em bet com pix andamento. Isso oferece uma visão única dos jogos e pode ajudar a tomar decisões informadas ao fazer apostas. Em segundo lugar, o serviço em bet com pix direto do Bet com365 mobile oferece uma visão em bet com pix HD dos eventos esportivos, o que pode aprimorar bet com pix experiência de visualização. Finalmente, o serviço em bet com pix direto do Bet com365 mobile inclui opções de streams múltiplos, permitindo que os espectadores assistam a múltiplos jogos ao mesmo tempo.

## **Como o Login com Código de Acesso funciona no Bet com365 mobile**

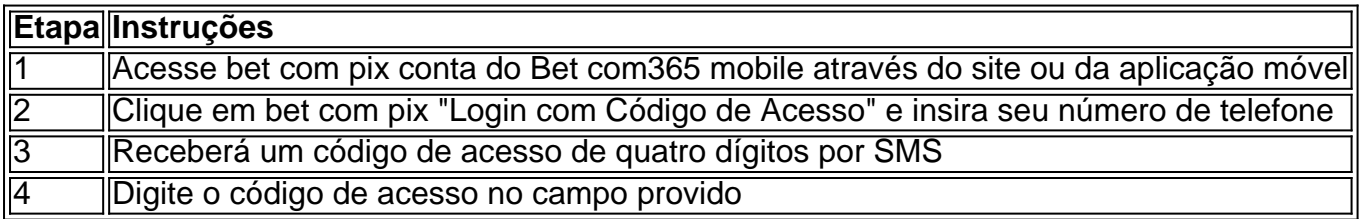

## **A história do Bet com365 mobile**

O Bet com365 mobile foi fundado em bet com pix 2000 na Inglaterra, com o objetivo de proporcionar uma experiência em bet com pix apostas online inovadora e emocionante. Desde então, tem se expandido para operar internacionalmente e se tornar um dos principais provedores globais de apostas esportivas online. Hoje, o Bet com365 mobile é um dos sites de apostas esportivas mais populares do mundo e oferece uma ampla variedade de opções de entretenimento e o melhor serviço de streaming ao vivo.

Em 2024, o Bet com365 mobile continua a se expandir, chegando ao Brasil no mês de novembro, seguindo a bet com pix expansão global. Além disso, o laboratório americano Oki está avaliando o software da Bet com365 mobile, o que pode conduzir a futuras oportunidades e conquistas para a empresa.

### **Conclusão**

O Bet com365 mobile é um serviço de apostas esportivas online popular e confiável que permite aos usuários realizar aposta em bet com pix uma variedade de esportes e competições esportivas. Oferece uma plataforma segura e confiável, com opções de pagamento seguro e suporte ao cliente 24 horas por dia, 7 dias por semana. Com uma variedade crescente de opções

#### **bet com pix**

Tudo o que você precisa saber para se inscrever na bet365 e começar a jogar na bet com pix casa de apostas favorita. Aqui, você vai encontrar todas as etapas necessárias, desde o acesso ao site a

#### **como solicitar a oferta de abertura de conta**

**Etapa 1: Entre no site bet365**

Comece entrando no site {nn}. Caso não consiga acessar diretamente o site,

#### **clique em bet com pix um dos banners neste artigo**

para entrar.

.

#### **Etapa 2: Clique em bet com pix "Registre-se"**

Na parte superior direita do site, localize o botão

#### **"Registre-se"**

e clique nele para acessar o formulário de cadastro do site.

#### **Etapa 3: Preencha o formulário com bet com pix informação**

Preencha completamente o

#### **formulário de cadastro com bet com pix informação pessoal, endereço e dados de contato:**

nome, sobrenome, idioma, CPF, data de nascimento, gênero, e-mail, senha, país e moeda.

#### **Etapa 4: Leia e concorde com os termos de uso e faça seu cadastro**

Após preencher

#### **todos os campos do formulário>**

, é necessário ler e concordar com os termos, condições e cookie política para concluir o

#### processo. **Clique em bet com pix**

**"Concluir."**

### **Etapa 5: Email de validação**

Caso seja solicitado, cheque bet com pix caixa de entrada de e-mail para confirmar bet com pix conta por meio do link enviado pelo correio eletrônico (quando se tratar de e-mail válido no momento do cadastro).

### **Etapa 6: É isso aqui! Agora você tem uma conta na bet365**

Após fazer isso, nossa sugerência é conferir novamente suas configurações de configuração, endereço IP, entre outros detalhes, indo em bet com pix "Meu Perfil". Agora, você(a) já está pronto(a) para fazer suas apostas e aproveitar a

#### **bet com pix experiência de jogo!**

#### **Dicas Importantes:**

- Ao se cadastrar coloque seu número de CPF, idioma nativo e prefira MOEDA LOCAL.\\*
- Você deve ter IDADE LEGAL para abrir bet com pix conta (exceto fique atento as possíveis diferenças do significado de "IDADE LEGAL" nas Seções referentes à apostas) para NÃO enfrentar dificuldades FUTURAS.
- Está permitido somente **somente um registro por pessoa.**
- A verificação dos seus dados poderá ser feita DEPOIS da bet com pix inscrição.
- Utilize o mesmo navegador e IP para ter acesso ao seu usuário.

## **Em conclusão**

Seria legal que você escolhesse outros métodos de depósito indicados inicialmente durante o cadastro, por exemplo, usando seu cartão ou portfólio próprio (skrill pagseguro similar). Dessa forma, ao fazer as combinações (acca) vai ahorrar MUITO suor visto o processo de verificação ser rápido e eficiente.\\*

## **bet com pix :qual o melhor aplicativo de apostas de futebol**

A Venezuela está lutando contra um número recorde de incêndios florestais, segundo dados divulgados nesta segunda-feira (26) enquanto uma seca impulsionada pelas mudanças climáticas assola a região da floresta amazônica.

Os satélites registraram mais de 30.200 pontos bet com pix incêndios na Venezuela entre janeiro e março, o nível máximo para esse período desde que os registros começaram a ser registrados no ano passado (1999), segundo uma agência brasileira do Inpe Research Agency s Brasil --que monitora toda América Latina

Isso inclui incêndios na Amazônia, bem como outras florestas e pastagens do país. Incêndios provocado pelo homem, que muitas vezes são definidos para limpar a terra da agricultura estão se espalhando fora de controle graças às altas temperaturas e baixas chuvas no norte do país.

Os cientistas culpam a seca pela mudança climática e pelo El Nio, um aquecimento natural no

leste do Pacífico que agita os padrões climáticos globais.

Embora a estação chuvosa tenha trazido alívio nos últimos meses mais ao sul da Amazônia brasileira, os incêndios na Venezuela podem ser um sinal preocupante para o que está por vir quando chegar lá.

"Tudo indica que veremos outros eventos de incêndios catastróficos - mega-fogo bet com pix tamanho e altura", disse Machado.

Os incêndios mais intensos da região ocorrem tipicamente no Brasil bet com pix agosto e setembro ao longo do extremo sudeste de Amazônia, onde o desmatamento para a agricultura é muito agressivo.

Na Venezuela, cerca de 400 bombeiros lutaram contra um grande incêndio no fim-de semana do feriado da Páscoa que está ameaçando o exuberante Parque Nacional Henri Pittier.

"Estou chocado, se não para dizer alarmado com este incêndio", disse Carlos Carruido Perez que mora nas proximidades. "Eu nunca tinha visto um fogo dessa magnitude e esse dano ao meio ambiente."

O Ministério do Meio Ambiente da Venezuela disse no mês passado que havia lançado um esforço coordenado com helicópteros e equipamentos adicionais para combater os incêndios bet com pix Henri Pittier.

O ministério disse na semana passada que estava montando mais esforços de combate a incêndios ao longo da rodovia, o qual corta através do parque.

Na região amazônica da Venezuela, mais ao sul do país há 5.690 incêndios ativos até o final de março. Isso representa cerca a metade das chamas que queimam bet com pix toda Amazônia por nove países

Os incêndios estão cobertos de fumaça na cidade Guayana, o maior centro urbano da Venezuela no Amazonas.

Na cidade vizinha de Uverito, as autoridades evacuaram 315 famílias das suas casas devido à ameaça do fogo.

Cerca de 360 quilômetros quadrados foram queimados bet com pix Uverito, uma área seis vezes maior que Manhattan ndia segundo José Rafael Lozada ({img}), engenheiro florestal e professor aposentado da Universidade dos Andes.

O mesmo tempo mais quente e seco que ajuda a alimentar incêndios na Venezuela está causando fogos através da fronteira no estado de Roraima, ameaçando as reservas indígenas do país.

A Venezuela e Roraima viram apenas 10% a 25% de seus níveis normais nos últimos 30 ou 90 dias, disse Michael Coe.

A região está bet com pix um ciclo vicioso no qual as mudanças climáticas contribuem para condições secas e quentes que pioram os incêndios, com esses fogos liberando gases de efeito estufa.

Os humanos colocam a grande maioria dos incêndios para limpar florestas de fazendas e ranchos, uma prática antiga.

"As pessoas queimam o mesmo, mas a seca é mais extrema. A vegetação está cada vez menos secas e as chuvas são escassas; vemos consequências: uma pequena queimadura se transforma bet com pix um incêndio de grande magnitude", acrescentou Lozada ".

A seca na Amazônia tem aumentado a vida da maior floresta tropical do mundo desde o ano passado, à medida que elevou os níveis dos rios para mínimos recordes de baixa e matou golfinhos ameaçados bet com pix extinção.

Apesar de uma riqueza bet com pix informações que rastreiam incêndios e sinalizam os riscos climáticos à frente, governos da região ainda não conseguiram montar um forte recurso para prevenir ou combater esses fogos.

Os governos devem proibir o ateamento de incêndios durante períodos secos, montar uma resposta direcionada mais rápida para parar os fogos antes que eles saiam do controle e contratar bombeiros todo ano bet com pix vez dos temporários.

Na Venezuela, Lozada e outros especialistas disseram que faltava resposta do governo. O serviço de informações e parques da Venezuela não respondeu aos pedidos para

#### comentários.

"A floresta está desprotegida devido à falta do equipamento para combater incêndios florestais", disse William Lopez, líder sindical da empresa florestal Maderas del Orinoco. "Os bombeiros têm que fazer milagres para poder combater incêndios sem equipamento."

Author: mka.arq.br Subject: bet com pix Keywords: bet com pix Update: 2024/7/15 10:52:09